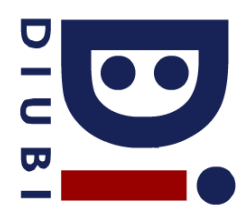

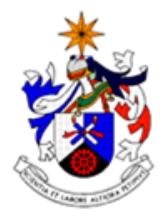

Programação e Algoritmos 2016/17 Ficha Prática Nº 7

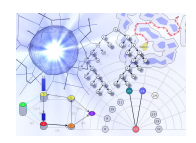

## **Pesquisa e Ordenação**

1. Considere um vector dinâmico de números reais. Implemente uma função em linguagem C que permita calcular o histograma (de n intervalos) do vector. O histograma conta o numero de elementos do vector que pertencem a intervalos regulares entre os valores mínimo e máximo do vector.

Protótipo: int\* histograma(float \*v, int tot, int n);

2. Implemente uma função em linguagem C que ordene os elementos de um vector (de inteiros) por ordem decrescente do respectivo numero de ocorrências. Exemplo: [2 3 3 4 2 5 1 2 1] é ordenado para [2 2 2 3 3 1 4 5].

Protótipo: void ordenaOcorrencias(int \*v, int tot);

- 3. Implemente uma função em linguagem C que, para uma série de valores inteiros representados num vector, coloque a 0 todos as sequências de valores decrescentes.
- 4. Implemente uma função em linguagem C que mostre os elementos de um vector de reais que são mínimos locais, considerando vizinhança de tamanho "n".

Protótipo: void mostraMinimos(float \*v, int tot, int n);

5. Um vector de co-ocorrências guarda informação sobre a forma como os elementos de um vector variam. Cada elemento na posição "i" guarda o numero de posições adjacentes no vector original em que o valor absoluto da diferença entre elementos é igual a "i". Exemplo: v=[1 3 2 4 2 3], tem como vector de co-ocorrências [0 2 3]. Implemente uma função em linguagem C que devolva o vector de co-ocorrências de um determinado vector.

> Protótipo: int\* vectorCoOcorrencias(int \*v, int tot, int \*totV); //v=vector original, tot=total de elementos do vector original //totV=total de elementos do vector de co-ocorrências devolvido

6. Implemente uma função que receba um vector e um vector de co-ocorrências e verifique se este pode ter sido extraído a partir do vector original (1=sim, 0=não).

> Protótipo: int confirmaVectores(int  $*$ v, int totV, int  $*$ c, int totC); //v=vector original, c=vector de co-ocorrências.

- 7. Crie uma função em linguagem C que defina e preencha um vector dinâmico de inteiros com "n" valores aleatórios.
- 8. Utilize a função construída no exercício anterior para comparar o desempenho dos diferentes algoritmos de ordenação estudados nas aulas. Crie vectores de tamanho 100, 1 000, 100 000, 1 000 000, 100 000 000 e meça o desempenho (utilizando o código colocado em http://www.di.ubi.pt/~hugomcp/doc/tempoExecucao.c) de cada um dos algoritmos de ordenação.